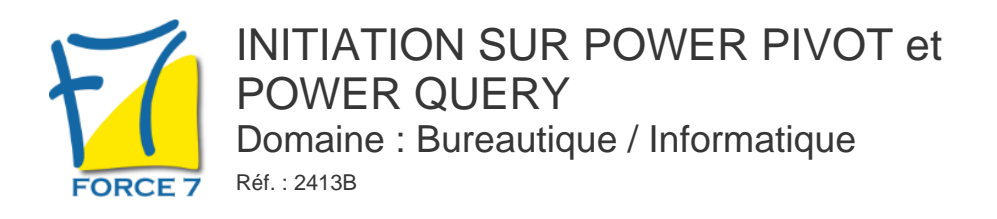

### OBJECTIFS DE LA FORMATION

Etre capable d'utiliser POWER PIVOT et POWER QUERY pour analyser vos données et les restituer sous forme de tableaux dans Excel.

### PRÉ-REQUIS

Savoir utiliser les tableaux croisés dynamiques, la fonction RECHERCHE V et les filtres dans Excel

### MOYENS PÉDAGOGIQUES ET MODALITÉS D'ÉVALUATION

**Moyens pédagogiques :** Alternance entre théorie et exercices pratiques. Un support de cours adapté remis à chaque participant. Salle de cours équipée d'un ordinateur par stagiaire / réseau informatique haut-débit / connexion internet / matériels de projection / Tableaux.

**Modalités d'évaluation :** Evaluation au fur et à mesure des exercices pratiques / Questionnaire de satisfaction / Attestation de stage / Evaluation sommative par le formateur sur 5 questions.

**Formation en présentiel :** A l'aide de l'application EDUSIGN, les stagiaires ont un accès afin d'émarger pendant la formation et de répondre à une opinion qualité lors de la fin de la formation.

**Formation en distanciel :** A l'aide d'un logiciel, les stagiaires interagissent entre eux et avec le formateur / Accès à l'environnement d'apprentissage (supports,...)et aux preuves de suivi (émargements, évaluation,opinion qualité...) via la plateforme Edusign / Convocation avec lien de connexion.

### CONTENU ET MÉTHODES MOBILISÉES

Un test de positionnement est réalisé en amont de la formation.

### **POWER PIVOT :**

### Présentation de PowerPivot

- Avantages et fonctionnalités.
- Les différentes versions de PowerPivot et les nouveautés de PowerPivot 2016.
- Quelles données utiliser avec PowerPivot ?
- Comment restituer les données dans Excel sous une forme synthétique ?

## Restitution des données : Excel comme interface

- Créer des Tableaux Croisés Dynamiques et des graphes croisés dynamiques.
- Définir des mesures dans les TCD : fonctions, ratio, écarts, progression.
- Définir des niveaux de groupement chronologique, définir des tranches de valeurs.
- Utiliser les segments pour qualifier dynamiquement les données.
- Utiliser les chronologies pour filtrer les analyses.

### Travailler avec des sources de données hétérogènes

Charger des tables PowerPivot depuis Excel.

# PUBLIC CONCERNÉ

Utilisateur non débutant qui utilise les tableaux croisés dynamiques, la fonction RECHERCHE V et les filtres dans Excel

## DURÉE ET DATES

**-Durée :**  2 jours soit 14 heures

#### **-Délai d'accès :**

Réponse par mail dans les 72h. En inter : inscription à la prochaine session suivant le nombre de places disponibles. En intra et en individuel : en fonction du planning déterminé par le client.

#### **-Dates des inter-entreprises : .En présentiel** 20-21 Juin 2024 07-08 Octobre 2024 02-03 Décembre 2024 **.En classe virtuelle**

02-03 Décembre 2024

**.En Intra ou Individuel :** Nous contacter

### FORMULES ET TARIFS

**En inter-entreprises :**  499€ HT / Jour / personne

**En intra-entreprises :**  819€ HT / Jour / groupe

**En cours particulier :**  Nous consulter

## MODALITÉS PÉDAGOGIQUES

Présentiel, Distanciel.

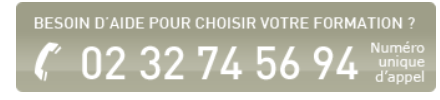

- Accéder aux bases de données relationnelles : SQL Server, Access, ODBC etc.
- Gérer les connexions et les mises à jour.
- Utiliser la vue Diagramme.
- Définir des relations entre les tables. Faire référence à une autre table.
- Une alternative à la fonction RechercheV.
- Aménager les affichages et créer des perspectives.

## Calcul dans le cube

- Fonctions Excel et calcul dans le TCD.
- Trier et filtrer les données. Organiser les colonnes et éliminer les informations inutiles.
- Créer des colonnes calculées. Convertir et formater les données. Préparer les niveaux de regroupement.
- Concevoir des champs calculés.
- Réaliser des mesures précalculées.

# **POWER QUERY**

## Présentation de Power Query

Connaitre l'offre BI proposée par Microsoft pour Excel.

- La chaîne de traitement Power Query, Power Pivot, Excel.
- Utiliser Power Query : pourquoi et comment ?

## Importer des données

- Découvrir le groupe "Données/Récupérer et Transformer".
- Créer une requête et se connecter à des sources de données.
- Utiliser des fichiers Texte et .csv.
- Se connecter à des bases de données relationnelles de type Access
- Gérer la mise à jour des données et les exploiter dans Excel.

## Transformer les données avec l'éditeur de requête

- Trier et filtrer les données.
- Choix des lignes et des colonnes.
- Supprimer les doublons et les erreurs.
- Formater les textes, nombres et dates.
- Fractionner les colonnes.
- Remplacer des valeurs.

## Manipuler les tables

- Ajouter des tables.
- Fusionner des tables.
- Regrouper les lignes. Choisir les fonctions statistiques.
- Faire pivoter une table

Ajouter des données calculées

- Créer de nouvelles colonnes.
- Ajouter des indexes.
- Créer des colonnes calculées.
- Définir les nouvelles colonnes avec des formules.

Fiche mise à jour le 19/04/2024

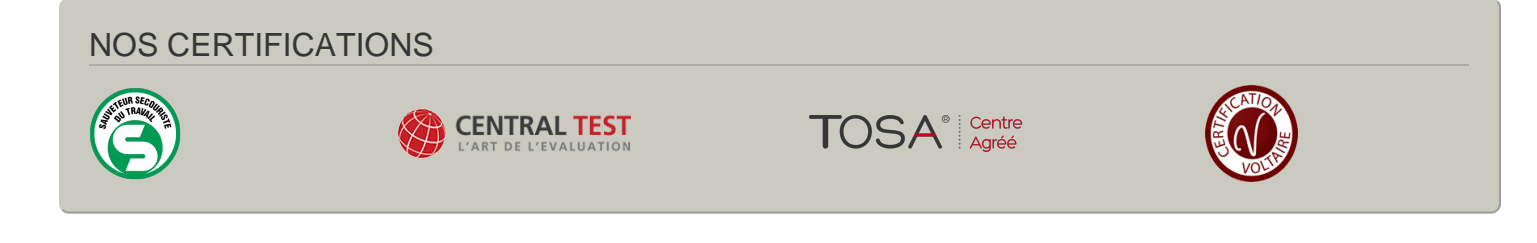